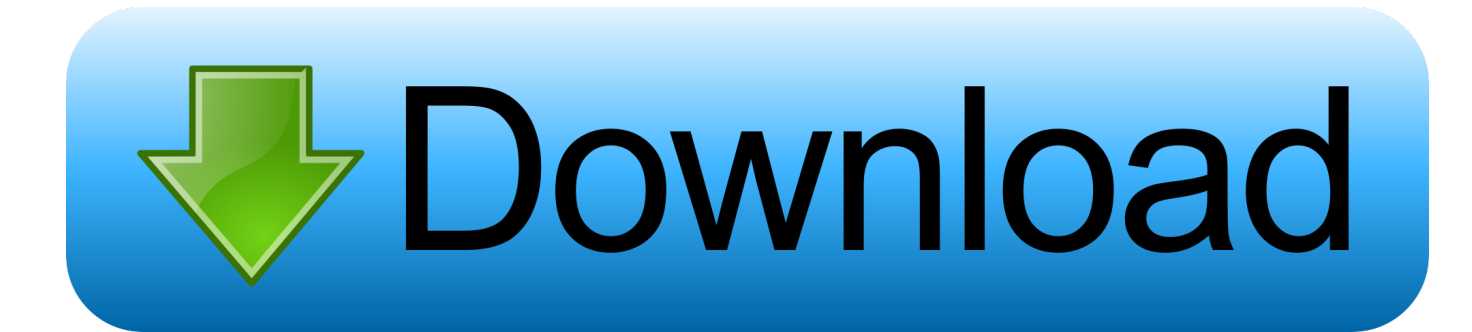

## [تحميل برنامج استعادة الملفات المحذوفة من الكمبيوتر ويندوز Xp](https://lineupnow.com/event/free-cleanup-tool-for-mac#lQuI=k2GOk2NIDGzty2fMnHzFk2GKk2VI9PyNl2QI9SyFk2GWk2fM9PyBy2XInQydcHzRy2fMDRyRk2ahwGil2iM9RyBy2kMnIzdsSyRk2iMTIzJk2fM9Gzty2NInigMDHzdsQyhy2iMnSy3k2fMnHzF==)

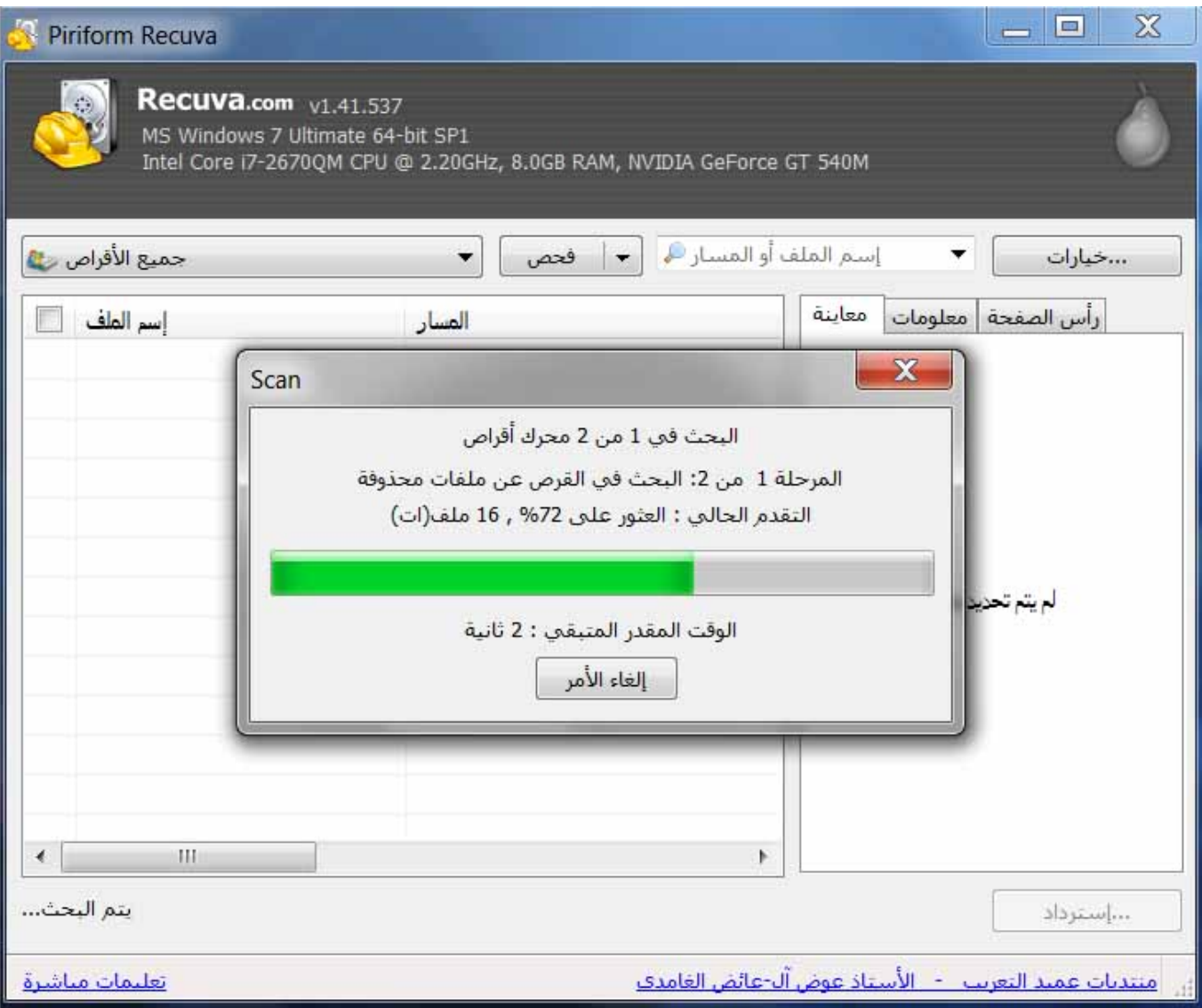

[تحميل برنامج استعادة الملفات المحذوفة من الكمبيوتر ويندوز Xp](https://lineupnow.com/event/free-cleanup-tool-for-mac#lQuI=k2GOk2NIDGzty2fMnHzFk2GKk2VI9PyNl2QI9SyFk2GWk2fM9PyBy2XInQydcHzRy2fMDRyRk2ahwGil2iM9RyBy2kMnIzdsSyRk2iMTIzJk2fM9Gzty2NInigMDHzdsQyhy2iMnSy3k2fMnHzF==)

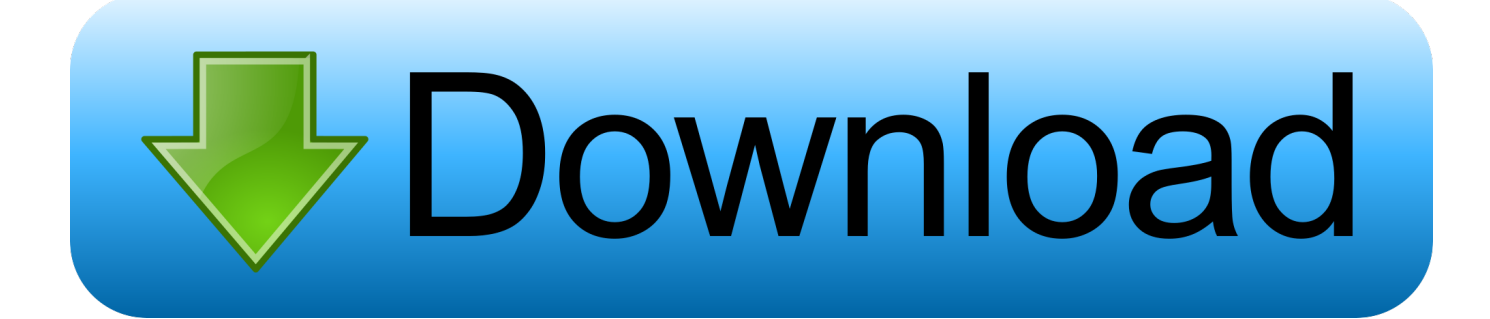

## الآن يصبح هذا الملف غير مرئي لنظام التشغيل ويتم إعداد المساحة على محرك الأقراص هذا لعملية كتابة أخرى.

ولكي تتمكن من القيام بذلك ، ستحتاج إلى مساعدة من تطبيق استعادة البيانات مثل Remo Recover.. حالة الحالة: كنت أعمل على جهاز كمبيوتر سطح مكتب Windows XP الخاص بي أثناء مصادفة لمحو بعض الملفات الهامة من محرك الأقراص D بطريق الخطأ.. الآن أريد استعادة هذه الملفات دون الحصول على مساعدة مهنية.. فقدان البيانات على أنظمة تشغيل Windows XP: نظام التشغيل Microsoft Windows XP هو نظام تشغيل كمبيوتر من التي الرئيسية Windows تشغيل أنظمة جميع مع للعمل كبير بشكل متوافق إنه ..العالم أنحاء جميع في المستخدمين من الملايين شاهد Microsoft .8x Windows و x 7 Windows و 2002 Windows و Vista Windows و XP Windows تتضمن

## [Free download torrent pdf to dwg converter](http://trepuzzi.montecosrl.it/sites/default/files/webform/birorp148.pdf)

تابع القراءة لمعرفة سبب هذا البرنامج الموصى به لإرجاع كافة المعلومات المعقولة من أنواع مختلفة من حالات فقد البيانات على نظام Windows XP.. يقوم البرنامج بإجراء مسح عميق لمحرك التخزين للكشف عن جميع المعلومات المهمة وإعادتها إلى الحياة.. لا يزال العديد من الأشخاص يستخدمون نظام <u>Unduh Javascript Array Contains Boolean</u>التشغيل هذا بسبب توافقه مع مجموعة كبيرة من البرامج وواجهة سهلة الاستخدام.

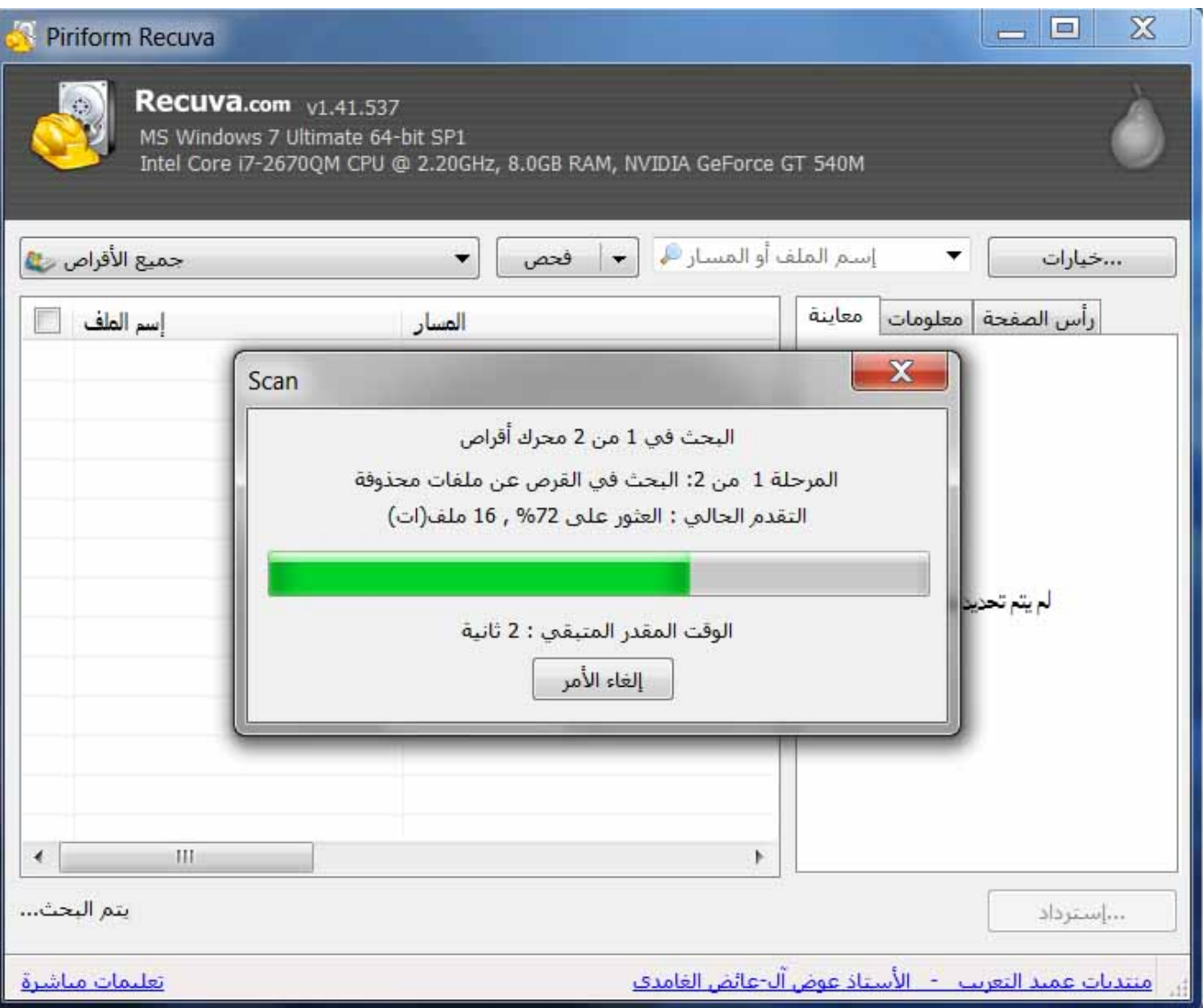

**[Damian Marley Lyrics](https://www.moco.co.uk/sites/www.moco.co.uk/files/morris_co_chartered_accountants_w-902649_br_21.pdf)** 

## [Veriton L460 Sound Driver- Download fast](https://michellepowell.doodlekit.com/blog/entry/13878765/veriton-l460-sound-driver-download-fast)

 هل يمكن لأي أحد أن يوصيني بأي برنامج جيد لاستعادة الملفات يمكن الاعتماد عليه بما يكفي لاسترجاع المعلومات الحساسة مرة أخرى؟ شكر.. علاوة على ذلك ، تعرف على كيفية استعادة الملفات المحذوفة على نظام التشغيل Windows XP الذي يعمل على الكمبيوتر بمساعدة برنامج Remo Recover.. استخدمت تركيبة مفتاح Shift + Del لمحو تلك العناصر. [Guide For Detecting Drunk Drivers At Night](https://jessikacarter4.wixsite.com/miskaosemptea/post/guide-for-detecting-drunk-drivers-at-night)

[Do You Have To Have Windows To Run Office 2016 For Mac](https://keemilion.wixsite.com/ronropara/post/do-you-have-to-have-windows-to-run-office-2016-for-mac)

دعنا نرى كيف يمكن أن يحدث فقدان البيانات ومحو الملفات على الكمبيوتر الممكن لـ Windows XP وكيف يمكن معالجته بطريقة فعالة.. إن وجود نظام تشغيل من مصادر مفتوحة له مجموعاته الخاصة من العيوب مثل قابليته للتأثر بجميع أنواع البرامج الضارة وغيرها من المواد ، ونقص الوظائف للتحقق من فقدان البيانات بسبب أخطاء النظام وما إلى ذلك.. تلك هي الملفات التي لم يكن من المفترض حذفها لأنها كانت مخزنة كنسخة احتياطية لبعض البيانات الشخصية.. قم بالاطلاع على الوضع التالي لمحو الملف الذي واجهه أحد مستخدمينا أثناء العمل على جهاز كمبيوتر يعمل بنظام التشغيل Windows XP.. ومع ذلك يمكن جعل هذا الملف مرئيًا للمستخدم مرة أخرى عن طريق إجراء استرداد الملفات.. Remo Recover هو برنامج استعادة ملف موصى به للغاية: يعد تطبيق استعادة الملفات متعدد الوظائف من Remo أحد أكثر الأسماء الموثوقة التي تتعلق باسترجاع المعلومات الحساسة. 731bfe828e [Download Free Clymer Bmw R65 Manual Arts](https://gray1983.wixsite.com/ceidokuhsfeed/post/download-free-clymer-bmw-r65-manual-arts)

e828bfe731

[Ktm 50 Sx Junior Service Manual](https://launchpad.net/~nartalongfunc/%2Bpoll/ktm-50-sx-junior-service-manual)